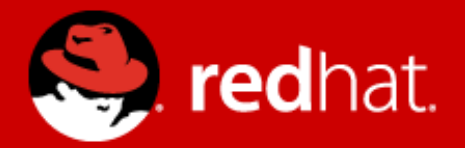

# **Deltacloud**  Cloud Computing

Michal Fojtik mfojtik@redhat.com

Software Engineer Red Hat, Inc

### **Agenda**

- Brief introduction to Cloud Computing
	- What is it?
	- What is it good for ?
- Cloud providers API
- Deltacloud API

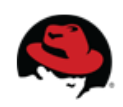

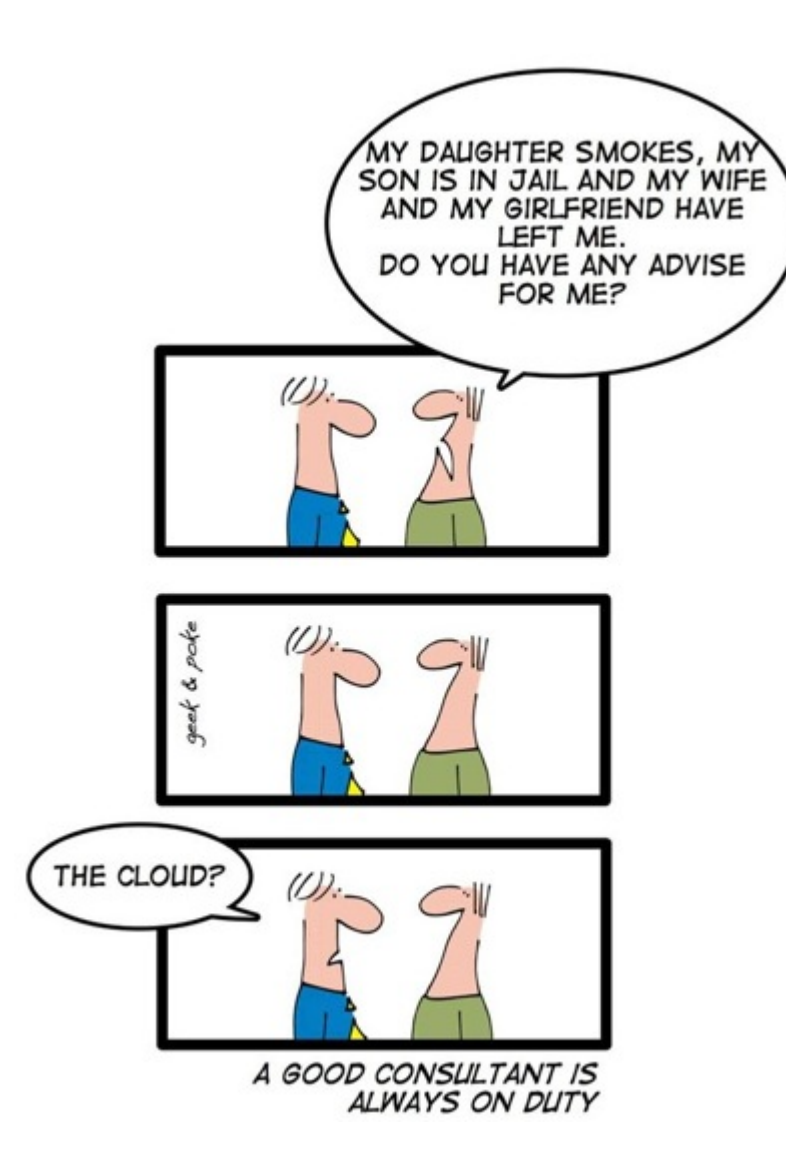

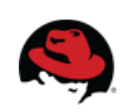

#### What is **Cloud Computing** ?

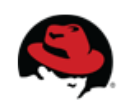

#### A "*buzzword*" ?

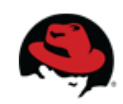

### **Definition**

● **Cloud computing is a model for enabling convenient, on-demand network access to a shared pool of configurable computing resources.**

*- [www.nist.gov](http://www.nist.gov/)*

- On-demand self-service
- **Broadband network access**
- Rapid elasticity
- Pay-as-you-Go models
- Extreme usage of Virtualization

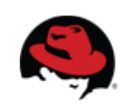

#### **Cloud Computing Ecosystem**

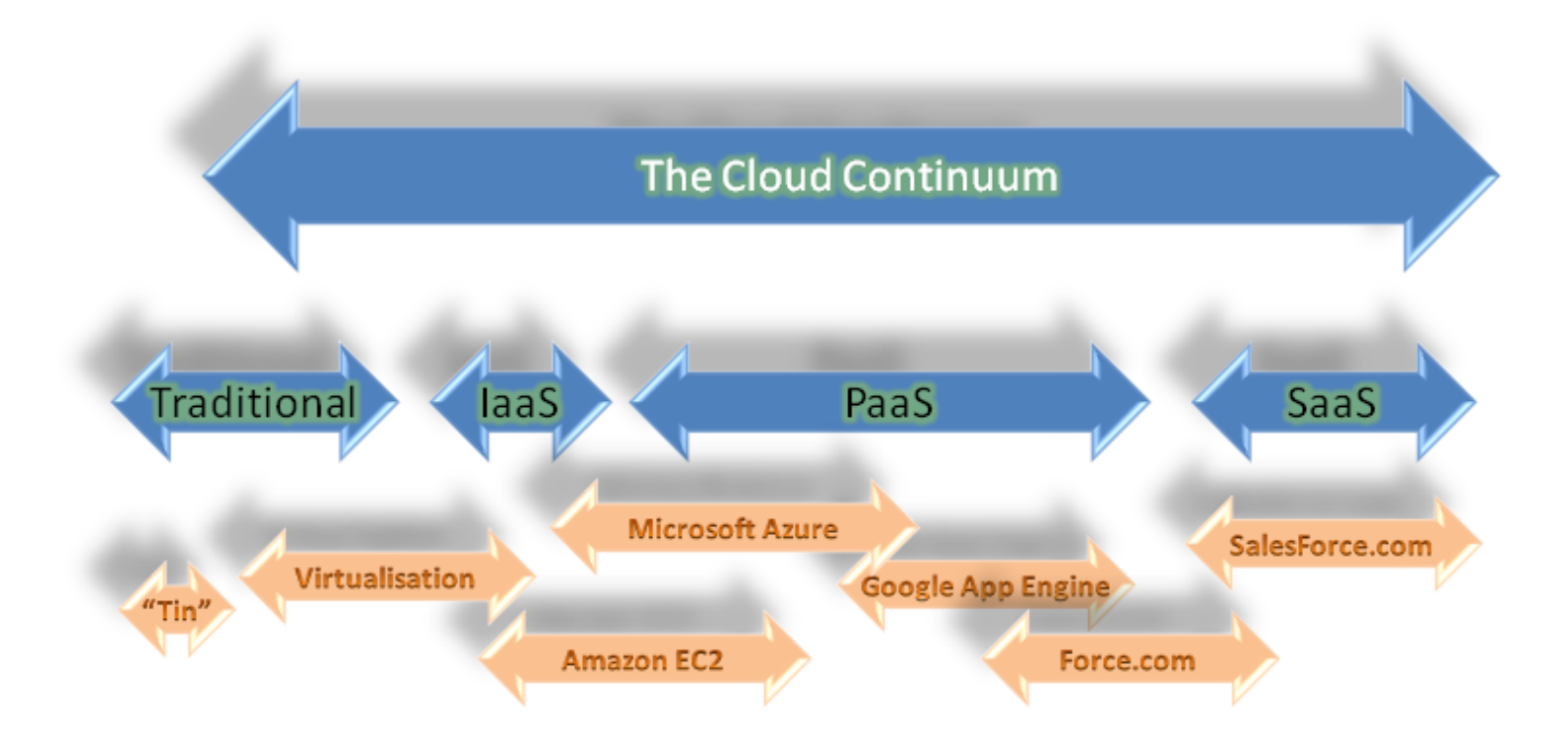

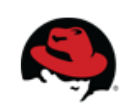

What is it good for ? What can I do in cloud?

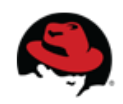

#### **Working with Clouds**

- Providers Web UI
	- ... or even better API!
	- $\bullet$  ... but wait... which API?
- **Many API's** => **Many problems:**
	- No way to leave!
	- Let's change something today!
	- Backward compatibility?
	- Why bother with documenting a change?
	- Want to develop something? Pay!

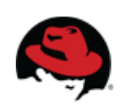

#### **So, what about one API ?**

- Why ?
	- Abstracts the differences between clouds
	- Independent on cloud provider
	- One way to access many providers in the same time
	- Migration from one provider to another
	- Hurray! A backward compatibility
	- Faster development

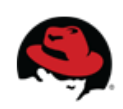

#### **The Problem:**

#### So many cloud API's, so little time....

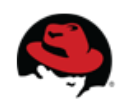

#### **Deltacloud - Project Overview**

#### ● **Deltacloud Core:**

- Cross-cloud API abstraction
- One API for Amazon EC2, RackSpace, RimuHosting, GoGrid, OpenNebula, RHEV-M...
- Open Source project Incubated in Apache
- Written using the power of Ruby DSL
- **Deltacloud Aggregator:** 
	- Manage many clouds in one place
	- Cross-cloud remix

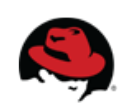

### **How ?**

#### RESTful Web Service

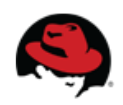

#### **Deltacloud Core: Basics**

- **REST** based and thus language agnostic
- Programming Language: **Ruby** (Sinatra, Rails)
- Core concept
	- Hardware profiles
	- Realms
	- Images
	- Instances
	- Instance states
	- Storage, networking...

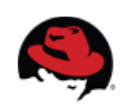

#### **Deltacloud Core: Basics**

- Entry point model
- Feature advertising
	- Instance Authentication
	- Firewalls
- Included Ruby client library (deltacloud-client)
- Simple build-in web UI for testing and documentation
- Command-line testing tool

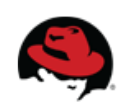

# **Why Ruby ?**

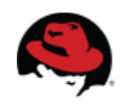

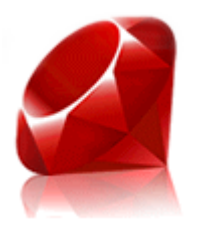

#### **Because Ruby rocks! :-)**

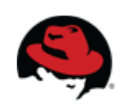

#### **Deltacloud Core: Drivers**

• What is "driver"?

*"Set of methods implementing a basic abstraction for communication with a 'backend cloud'."*

● Drivers are **simple**, easy implementable **Ruby** classes

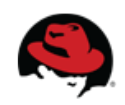

#### **Deltacloud Core: Driver methods**

- $\bullet$  def realms()
- def images()
- def instances()
- def create instance()
- def start instance()
- def reboot instance()
- def destroy instance()
- define hardware profile
- define instance states

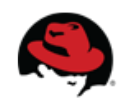

#### **Deltacloud Core: Included drivers**

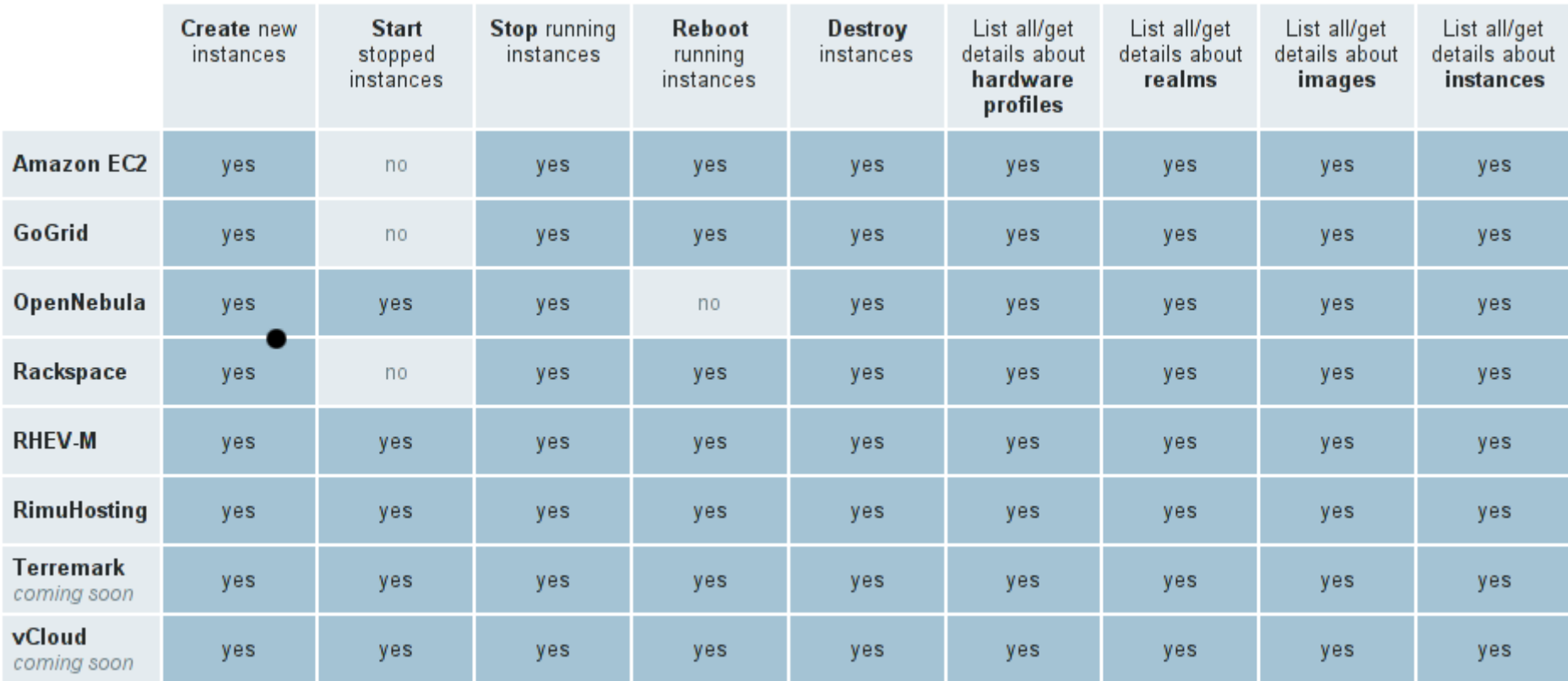

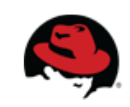

#### **Deltacloud Core: Hardware Profiles**

- Deployment platform
	- Architecture
	- CPU type
	- RAM size
	- Storage

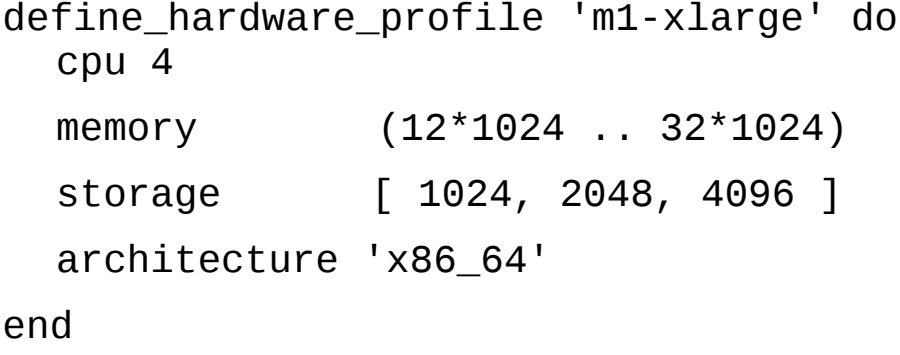

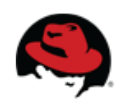

#### **Deltacloud Core: Instances**

- Basic capabilities
- Links to possible actions
- Optional capabilities
	- Authentication
	- Data injection
	- Networking
	- <your feature here>

feature :instances, :user\_data feature :instances, :authentication\_key

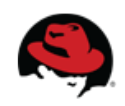

#### **Deltacloud Core: Instance states**

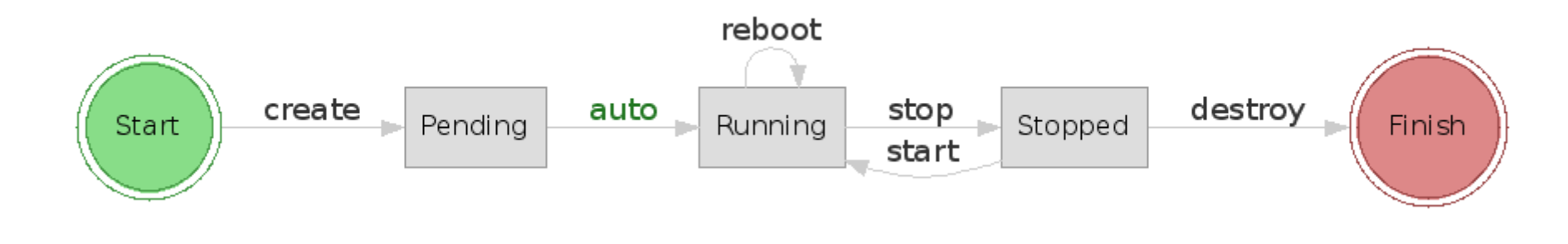

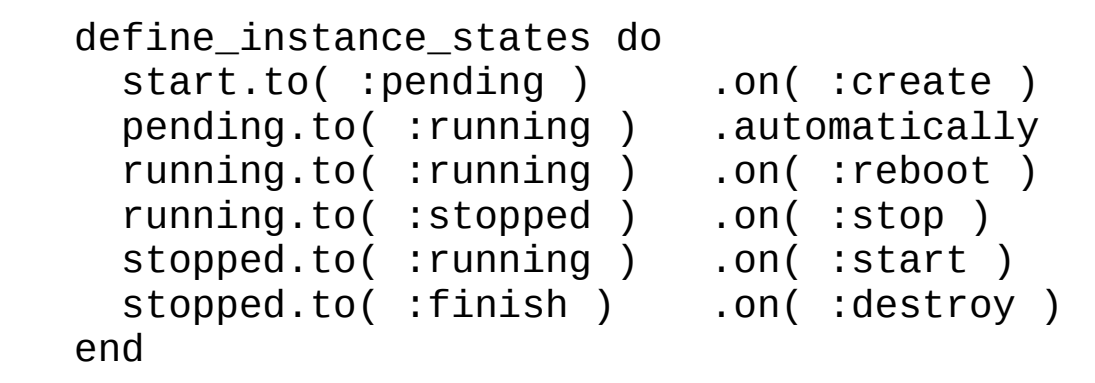

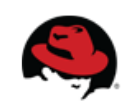

#### **Deltacloud Core: Getting started**

- Available as Fedora RPM
- Available as a standard Ruby gem
	- gemcutter.org/deltacloud-core
	- gemcutter.org/deltacloud-client
- Or from GIT repository
	- git.fedorahosted.org/deltacloud/deltacloud-core.git

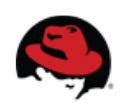

#### **Deltacloud Core: Clients**

#### CLI \* Ruby \* Java \* C \* Python

… add your language here.

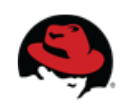

# **Deltacloud – Future (?)**

- Aggregator
- Billing API
- Instance monitoring (EC2 CloudWatch)
- Storage management
- Network management
- Firewalls
- Integration of Image Builder

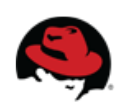

#### $\delta$ ·CLOUD | Many clouds. One API. No problem.

# **http://deltacloud.org**

#### Subscribe to mailling list: **deltacloud-devel@fedorahosted.org**

Join **#deltacloud** on FreeNode

#### Send more patches!

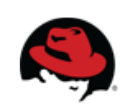

# Eyjafjallajökull

# the world's greatest

28 **Michal Fojtik**

# cloud service provider